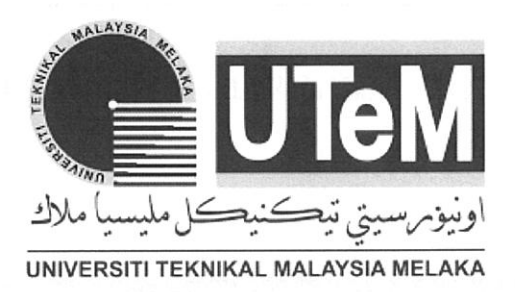

/

## UNIVERSITI TEKNIKAL MALAYSIA MELAKA

# DEVELOPMENT OF LEARN-IN-A-BOX ELECTRONIC-BASED EDUCATIONAL KIT FOR SIGNAL BLOCK DIAGRAM DESIGN CONCEPT USING ARDUINO AND MIT APPS

This report is submitted in accordance with the requirement of the Universiti Teknikal Malaysia Melaka (UTeM) for the Bachelor of Electronic Engineering Technology (Telecommunications) with Honours.

by

## NURIN LYDIA BT MARAH AZMAN B071610613 970114-08-5928

#### FACULTY OF ELECTRICAL AND ELECTRONIC ENGINEERING

#### **TECHNOLOGY**

#### 2019

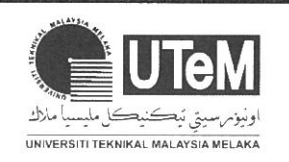

## **UNIVERSITI TEKNIKAL MALAYSIA MELAKA**

#### **BO RANG PENGESAHAN STATUS LAPORAN PROJEK SARJANA MUDA**

Tajuk: DEVELOPMENT OF LEARN-IN-A-BOX ELECTRONIC-BASED EDUCATIONAL KIT FOR SIGNAL BLOCK DIAGRAM DESIGN CONCEPT USING ARDUINO AND MIT APPS

Sesi Pengajian: 2019

Saya **NURIN LYDIA BT MARAH AZMAN** mengaku membenarkan Laporan PSM ini disimpan di Perpustakaan Universiti Teknikal Malaysia Melaka (UTeM) dengan syaratsyarat kegunaan seperti berikut:

- 1. Laporan PSM adalah hak milik Universiti Teknikal Malaysia Melaka dan penulis.
- 2. Perpustakaan Universiti Teknikal Malaysia Melaka dibenarkan membuat salinan untuk tujuan pengajian sahaja dengan izin penulis.
- 3. Perpustakaan dibenarkan membuat salinan laporan PSM ini sebagai bahan pertukaran antara institusi pengajian tinggi.
- 4. \*\*Sila tandakan $(X)$

Mengandungi maklumat yang berdarjah keselamatan atau kepentingan Malaysia sebagaimana yang termaktub dalam AKTA RAHSIA RASMI 1972.

TERHAD\*

SULIT\*

**D** Mengandungi maklumat TERHAD yang telah ditentukan oleh organisasi/badan di mana penyelidikan dijalankan.

TIDAK TERHAD

Yang benar,

Disahkan oleh penyelia:

Judiu ···············~··········· .. ······················

 $Amn$ . ................ ~ .......................... .

NURIN LYDIA BT MARAH AZMAN

Alamat Tetap:

NO 367, JALAN PASAR KG SG

TAPAH TAMBAHAN, 30020, IPOH,

PERAK, DARUL RIDZUAN.

Tarikh:  $|3|1|$   $|3020|$ 

AMAR FAIZ BIN ZAINAL ABIDIN

Cop Rasmi Penyelia

**AMAR FAIZ BIN ZAINAL ABIDIN**  Pensyarah Jabatan Teknologi Kejuruteraan Elektronik & Komputer Fakulti Teknologi Kejuruteraan Elektrik & Elektronik Universiti Teknikal Malaysia Melaka (UTeM)

Tarikh:  $13/1/2020$ 

\*Jika Laporan PSM ini SULIT atau TERHAD, sila lampirkan surat daripada pihak berkuasa/organisasi berkenaan dengan menyatakan sekali sebab dan tempoh laporan PSM ini

#### **DECLARATION**

 $\overline{\phantom{a}}$ 

I hereby, declared this report entitled DEVELOPMENT OF LEARN-IN-A-BOX ELECTRONIC-BASED EDUCATIONAL KIT FOR SIGNAL BLOCK DIAGRAM DESIGN CONCEPT USING ARDUINO AND MIT APPS is the results of my own research except as cited in references.

velu.

Signature: Author:

NURIN LYDIA BT MARAH AZMAN  $13/1/2020$ 

Date:

#### **ABSTRAK**

Teknologi Pendidikan telah menarik perhatian industri kerana memainkan peranan yang penting untuk pengajar dan pelajar pada teknologi masa kini. Pada masa yang sama, Gambarajah lsyarat Blok ialah salah satu subjek Pemprosesan lsyarat Digital yang merupakan salah satu teknologi pendidikan yang telah diajar di kolej dan sekolah.

Walaubagaimanapun, Gambarajah Blok lsyarat sukar difahami dan mernerlukan banyak praktis untuk melihat perkembangan terhadap subjek tersebut. Salah satu cara mengatasi masalah tersebut ialah dengan menggunakan perisian Matlab yang boleh menukar isyarat blok kepada persamaan Z-transform, tetapi perisian Matlab tidak boleh menukarkannya semula kepada isyarat blok. Ini menyebabkan pelajar perlu mencarijalan dengan lebih mendalam bagi soalan yang susah. Selain itu, perisian Matlab memerlukan komputer untuk digunakan. Di sekolah bilangan komputer adalah terhad. Oleh yang demikian, pelajar perlu berkongsi komputer untuk belajar.

Bagi meningkatkan pengetahuan tentang Gambarajah Blok Isyarat, kit Leam-In-A-Box direka. Ini adalah untuk menambah pengetahuan pendidik dan pelajar bagi menganalisis and mengetahui lebih lanjut tentang subjek ini. Kit mudah alih ini dibentuk dan sebanyak 50 responden akan dinilai untuk memahami lebih lanjut tentang Pemprosesan Isyarat Digital.

#### **ABSTRACT**

Educational technology has captivated all the industry's attention because it plays the main role for student and teacher so it can be in line with nowadays technologies. At the same time, Digital Signal Processing is the one of the educational technologies that learn by the student in colleges and schools. One of the DSP subject are Signal Block Diagram.

Be that as it may, Signal Block Diagram are hard to comprehend. It needs more practices to see the progressively towards the subject. One way to solve are, there is a software called Matlab that can help to simulate the block diagram to form an equation of the Z-transform, yet it not be able to change the equation to form back a block diagram. As for the hard equation, student need to discover more. It needs the hands-on experiences so that student can be envision. Likewise, Matlab need a PC to run the simulink result. In school there have a restricted unit of computer. Along these cases, student need to share the computer to explore and to get more knowledge about the Signal Block Diagram subject.

In order to increase the knowledge about the Signal Block Diagram, the Portable Learn-In-A-Box was developed. It is to make the open stage for the educators and student use to analyze and find out more about the subject. The Portable kit are developed, and 50 respondents evaluate in order to understand more about the subject of DSP.

#### **DEDICATION**

 $\overline{\phantom{a}}$ 

 $\ddot{\phantom{a}}$ 

It is my genuine thankful and mildness regard that I dedicated this work to my beloved parent, my brother and sister, my respectful supervisor and co supervisor, my precious lecturers and my friends.

 $\alpha$ 

#### **ACKNOWLEDGEMENTS**

I would like to thanks to Allah Almighty for gives me a blessed in order to complete the report and give me opportunity to do the research about these studies. Besides. I would like to thanks to my father, Mr. Marah Azman who encourage me and gives me financial support when doing this report. Besides, I would like to thanks to my beloved sister and brother for giving me an advice and confident when present this report. Also, special thanks to my respected Supervisor, Mr. Amar Faiz bin Zainal Abidin for giving me a guidance and help me when doing this project. I also thanks to my Co-Supervisor, Puan Rahaini binti Mohd Said for giving me and idea and teach me a format to do this report. I would like to express my grateful thanks to my panel for approval my thesis and gives me a confident when present this project. Plus, I am deeply indebted to all my teachers and my fellow friends for support me and give me a some moral to me to complete the report on time. Without them, I might not be able to complete this report perfectly.

## TABLE OF CONTENTS

Ż

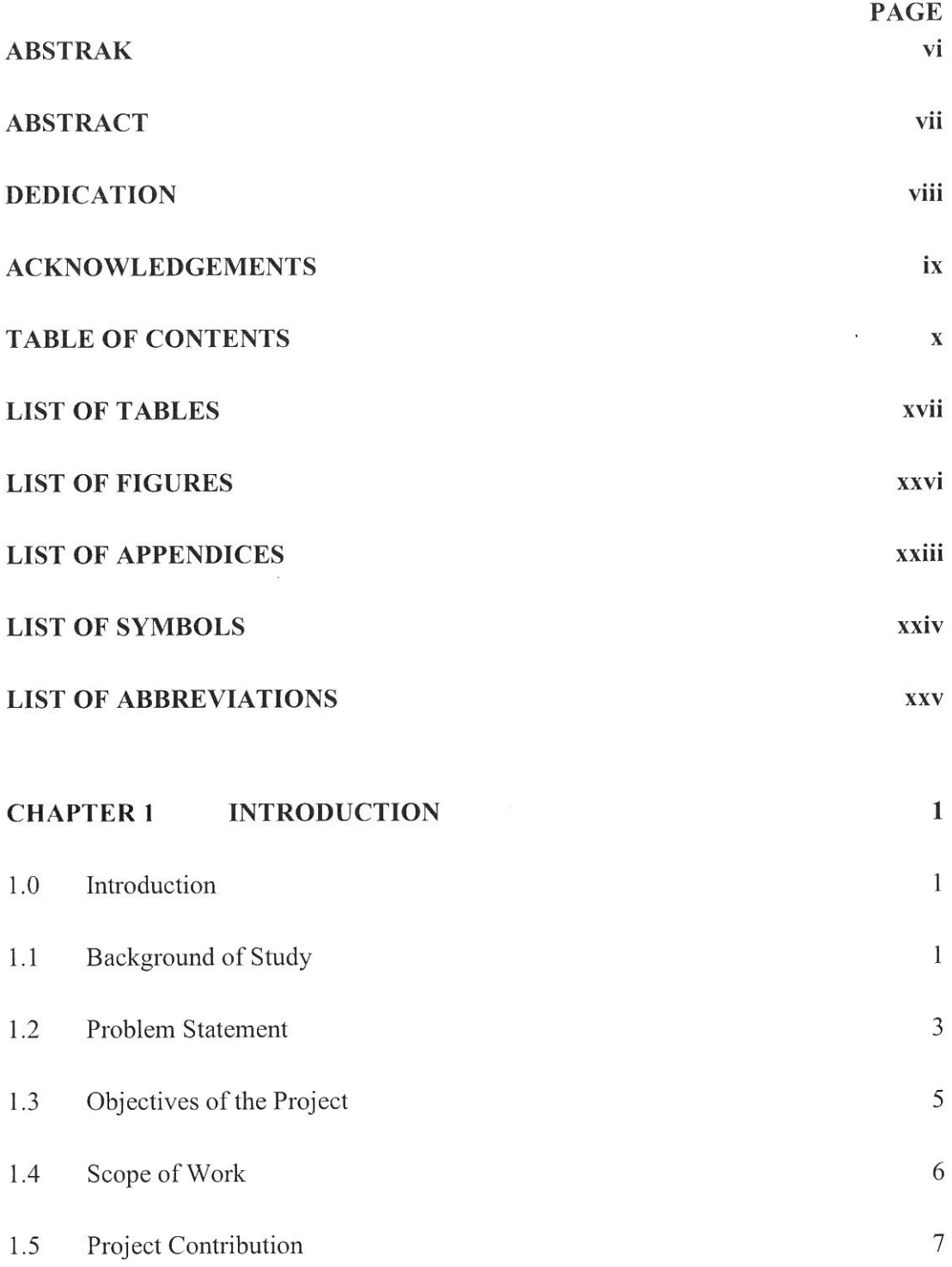

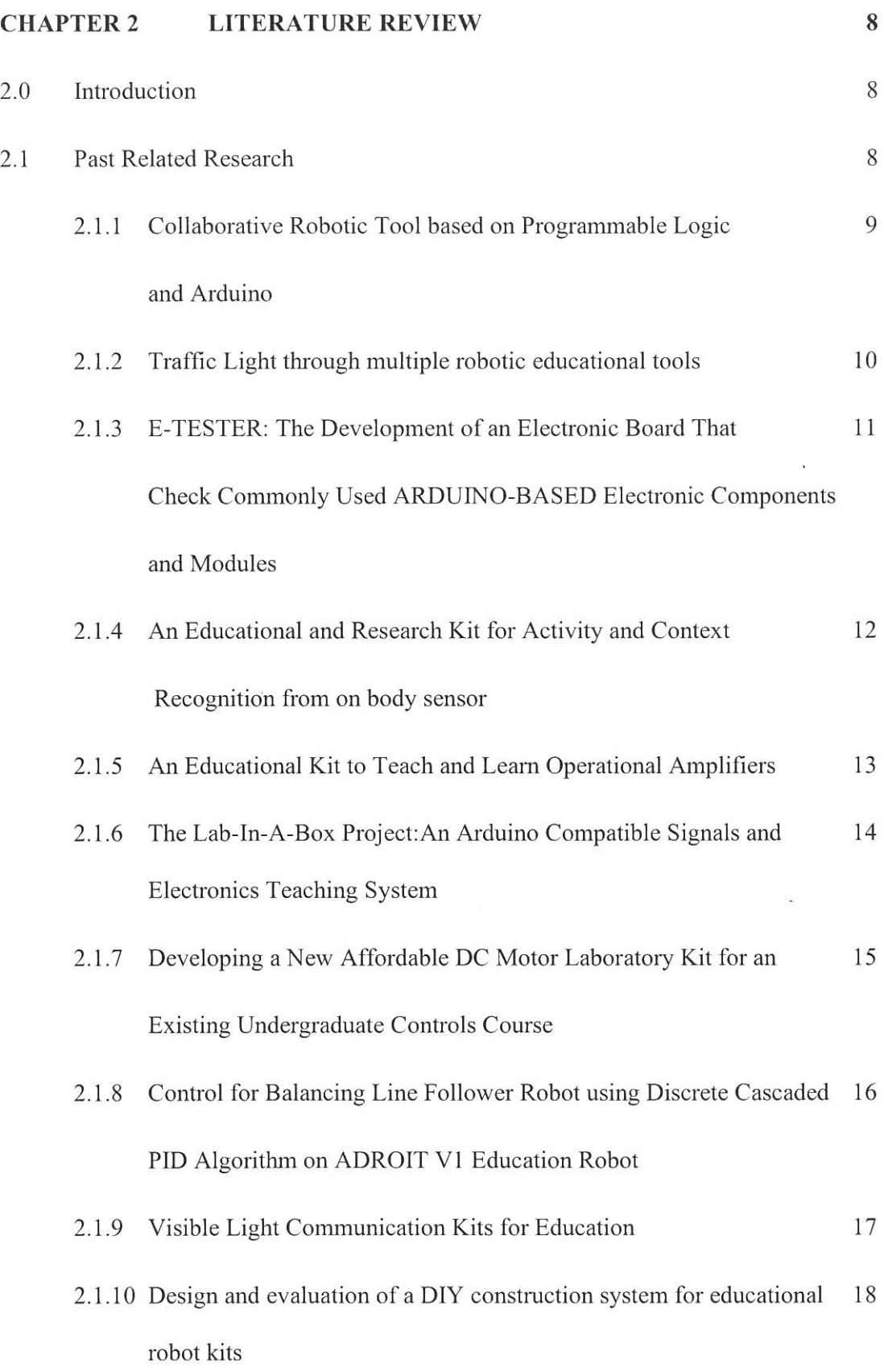

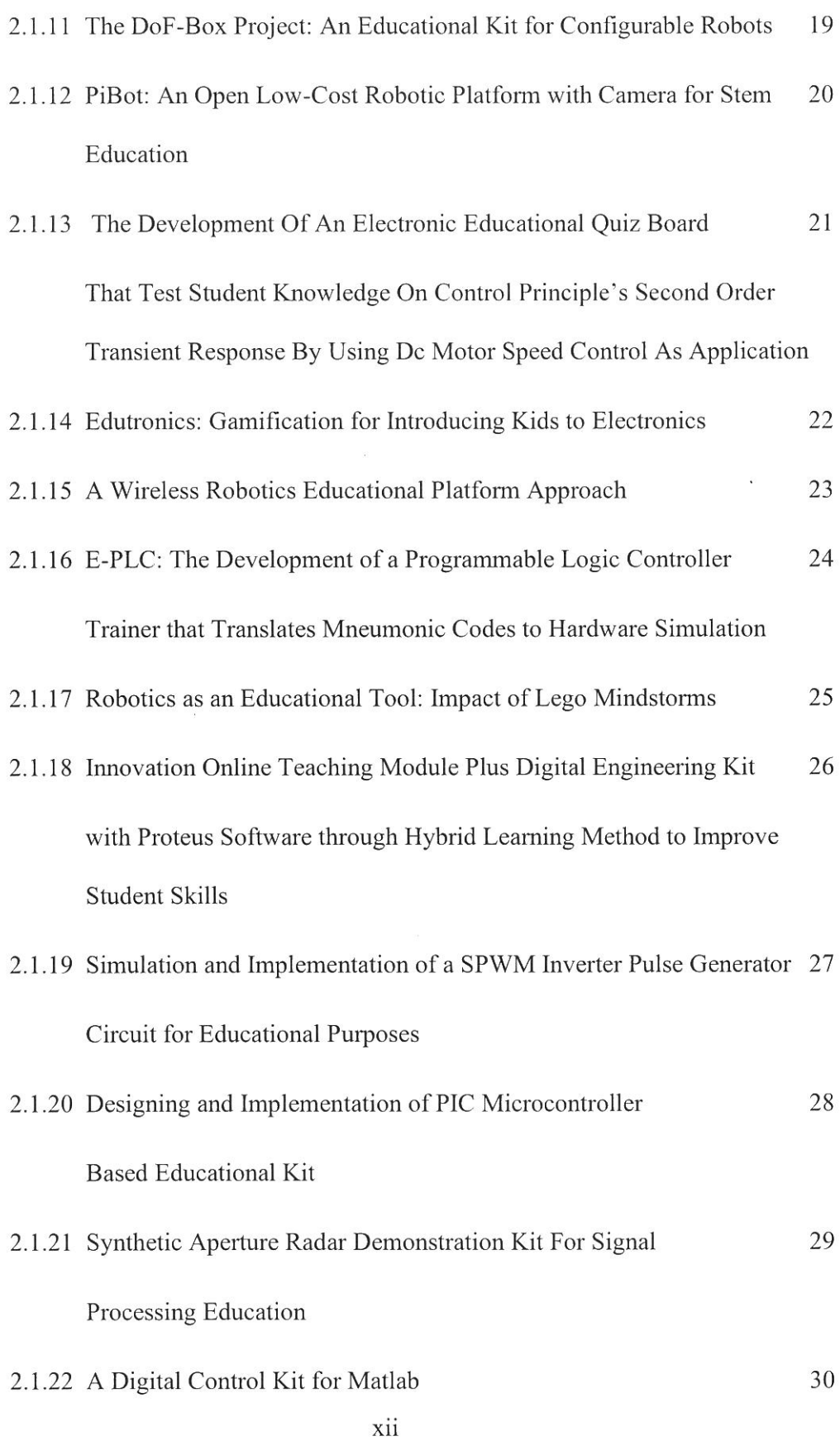

Ż

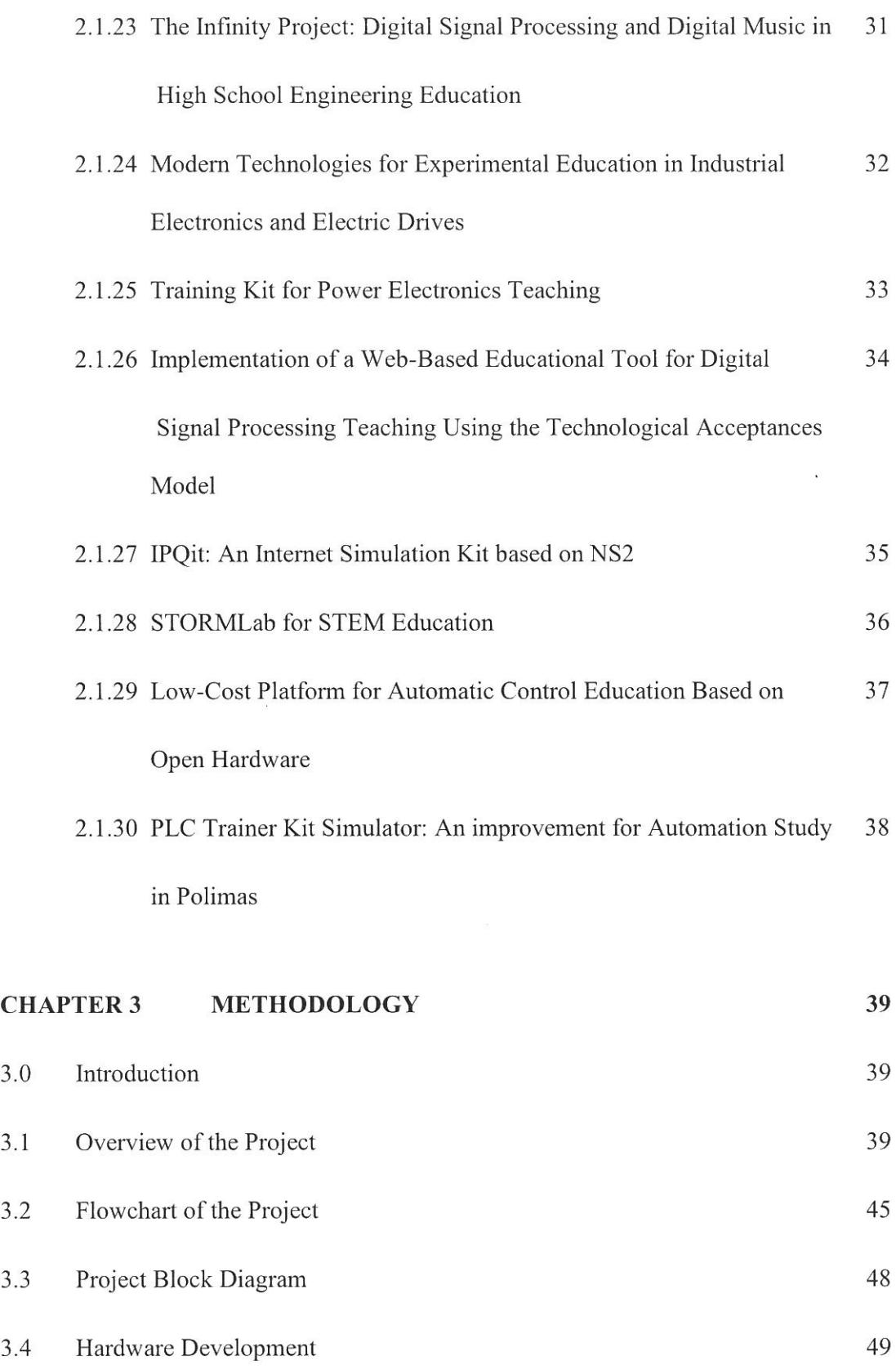

 $\overline{\mathscr{C}}$ 

Xlll

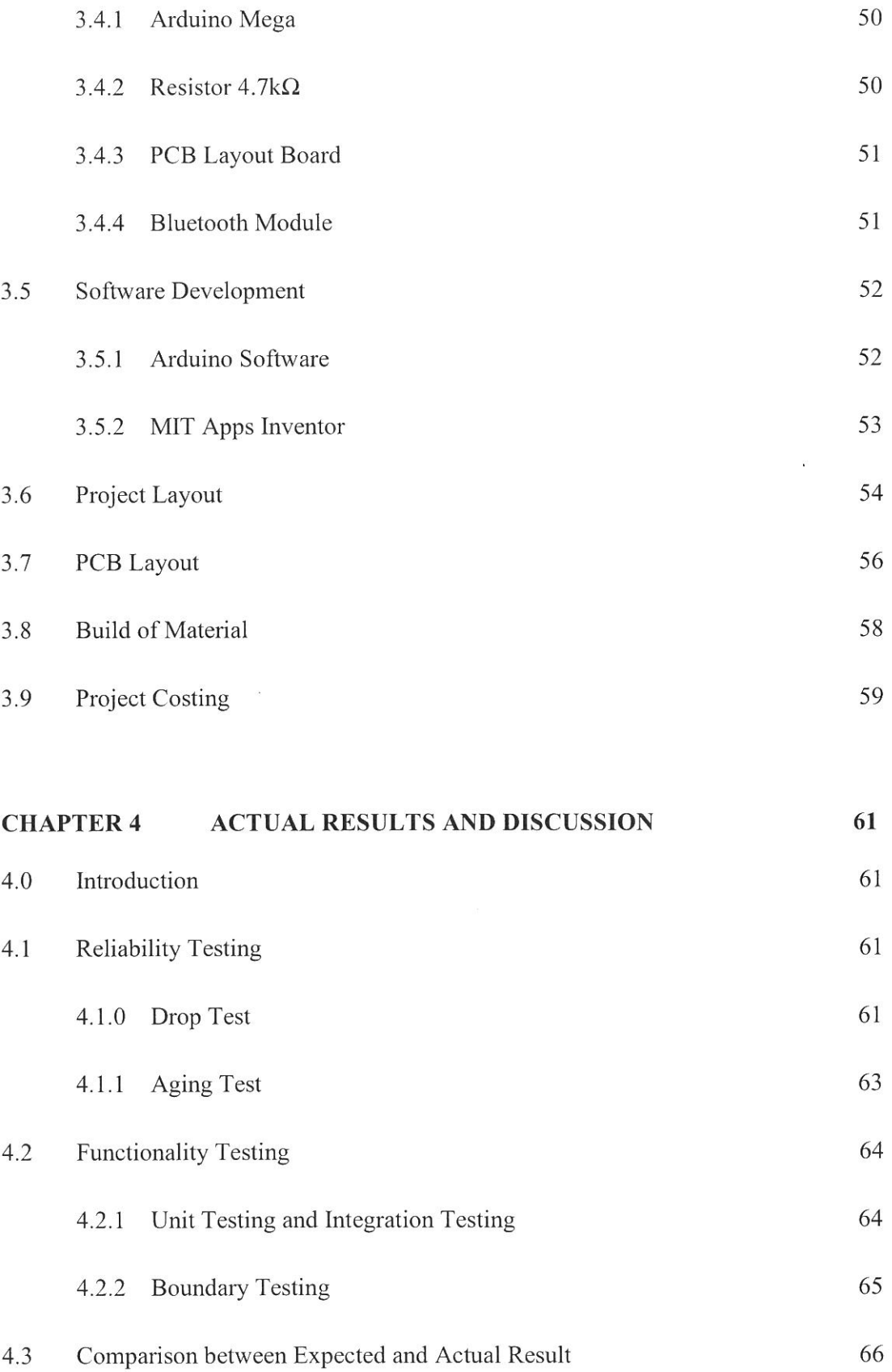

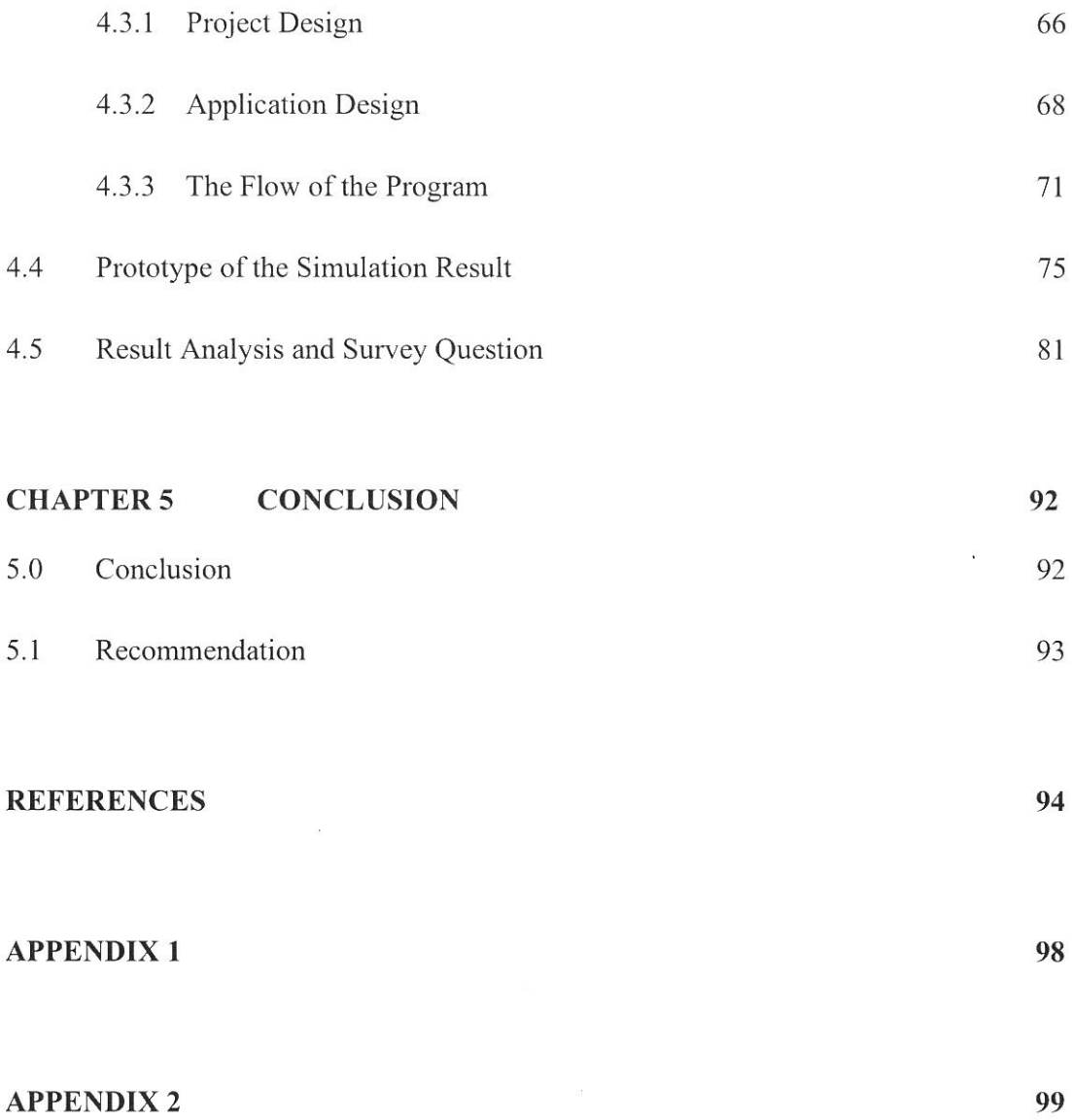

### **LIST OF TABLES**

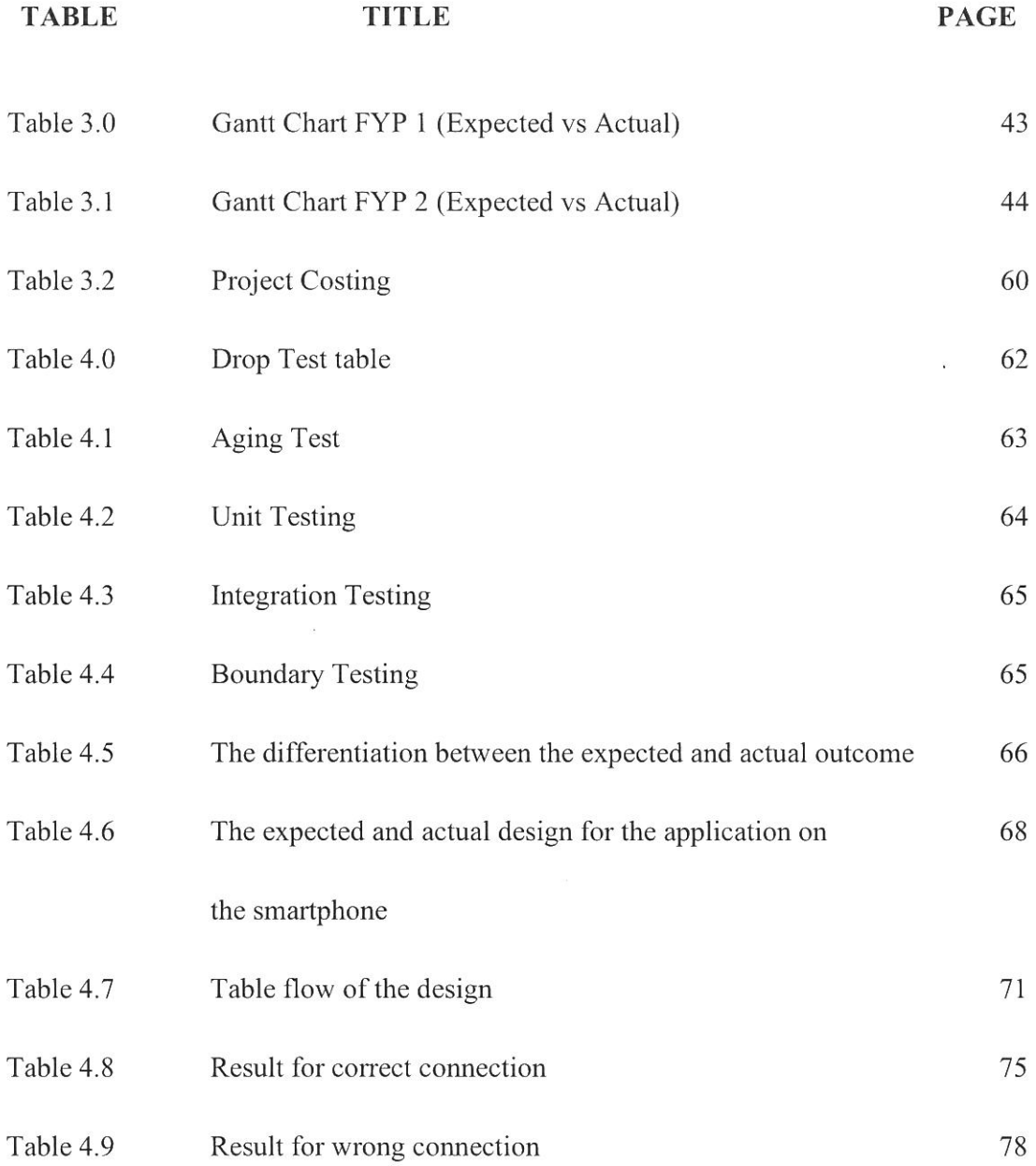

### **LIST OF FIGURES**

Ż

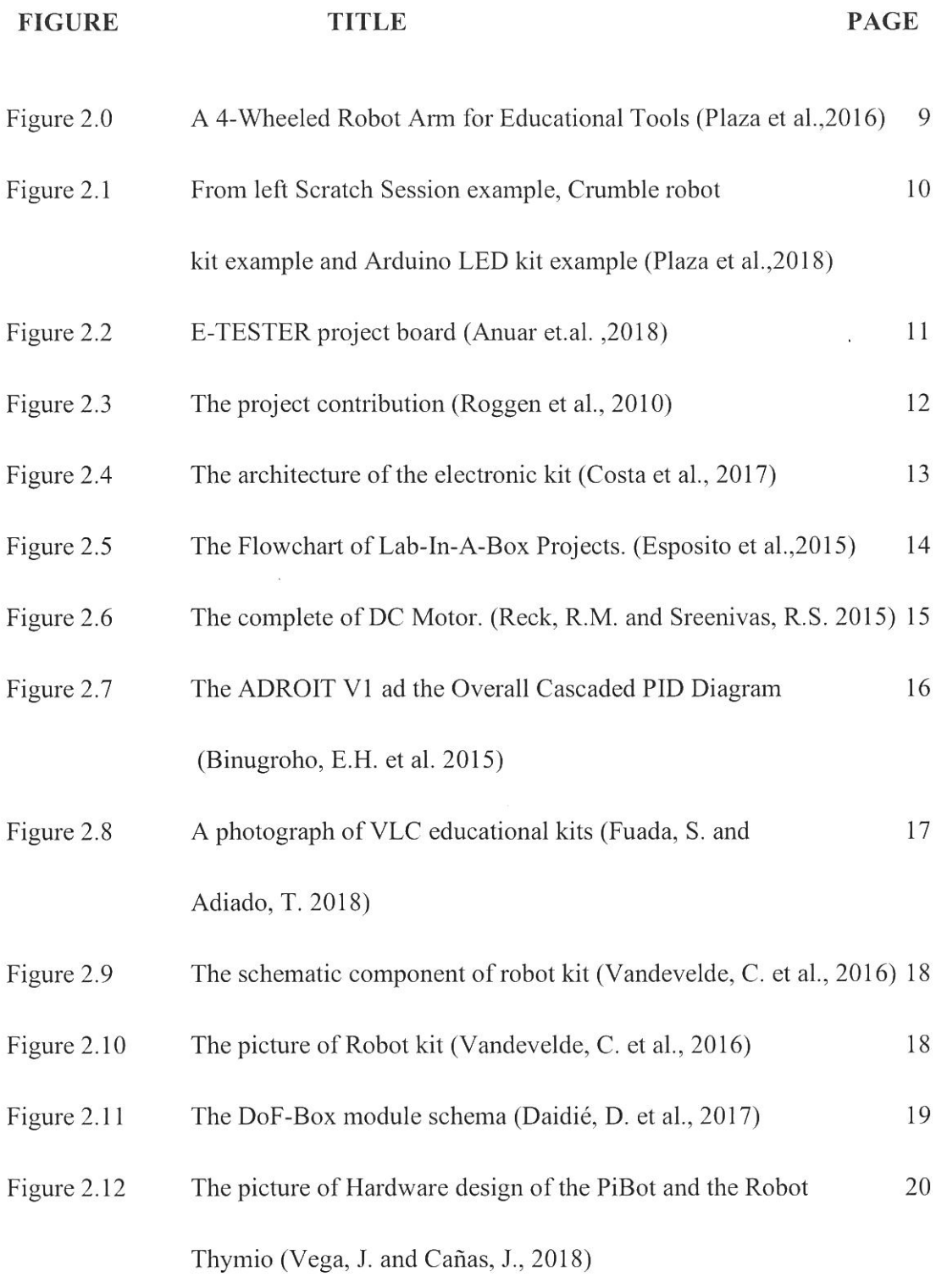

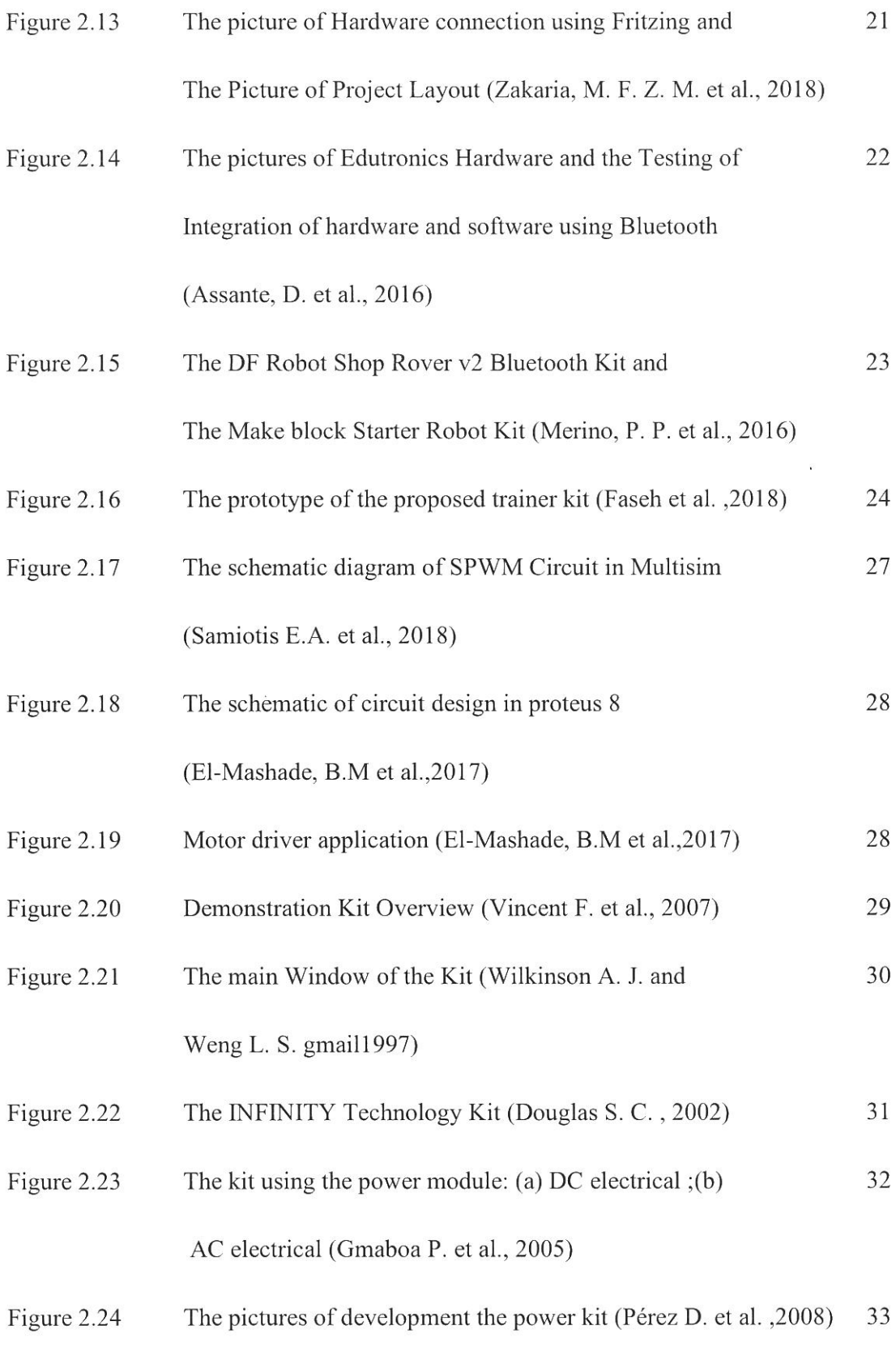

 $\overline{\mathscr{S}}$ 

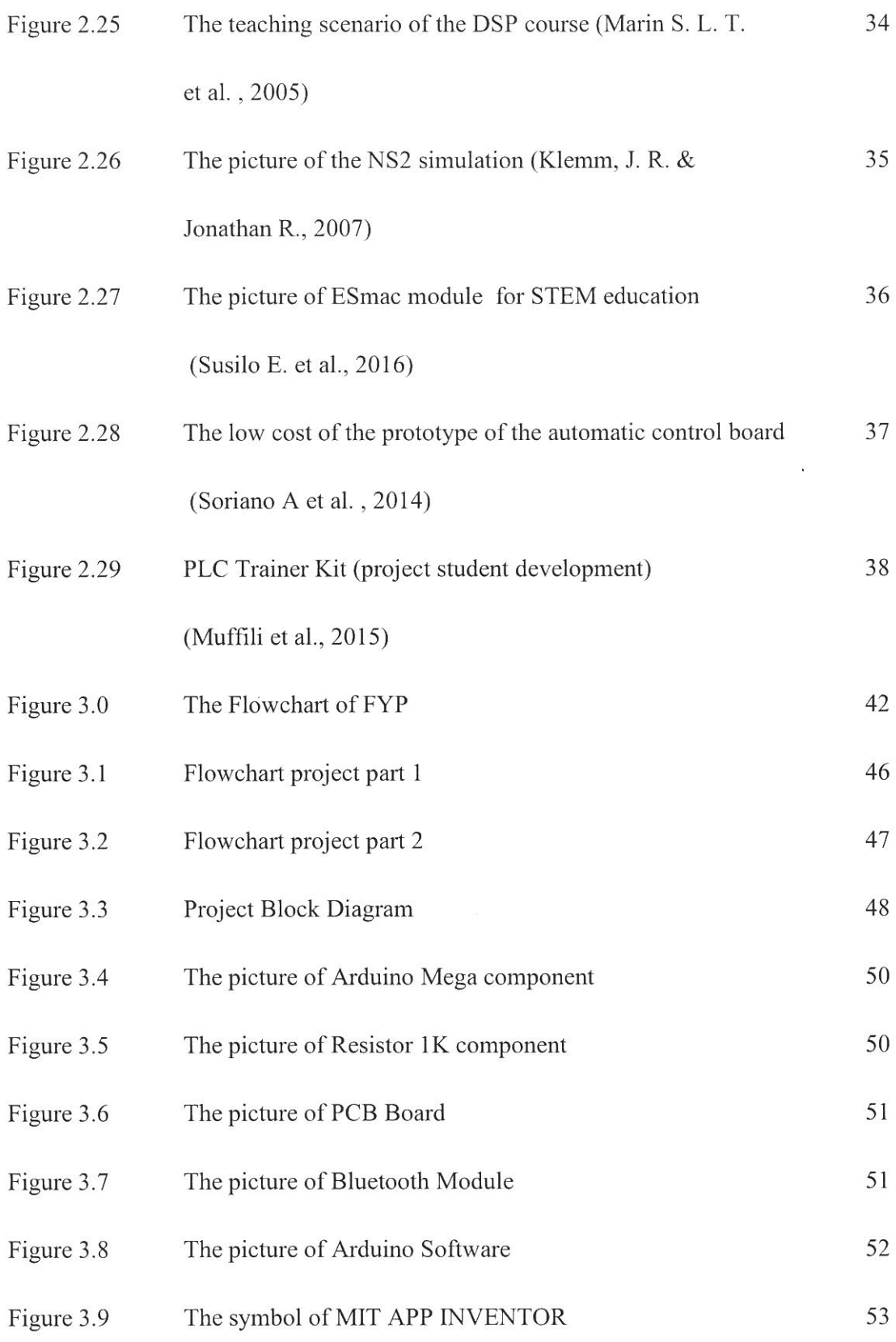

Ż

### XIX

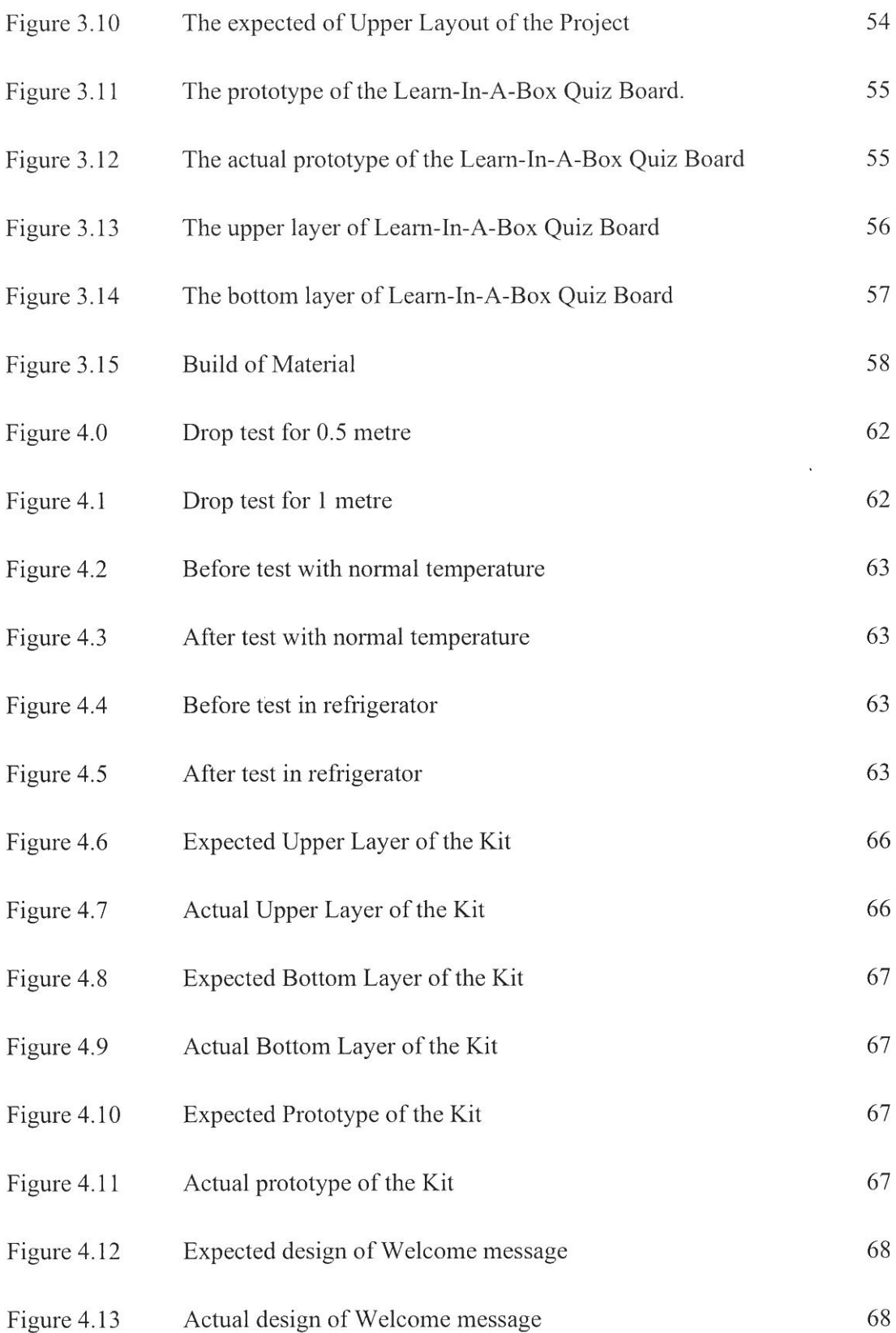

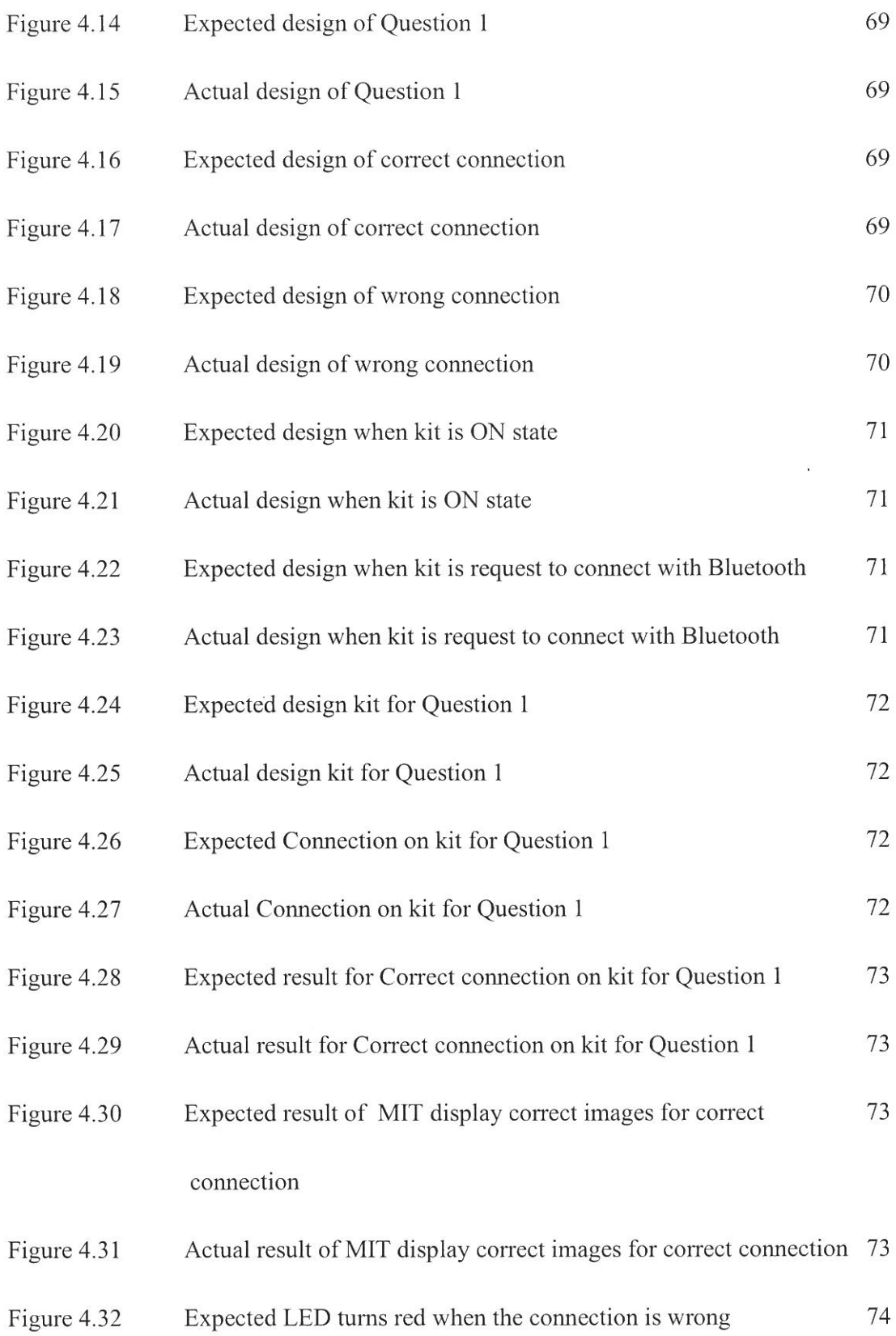

Ż

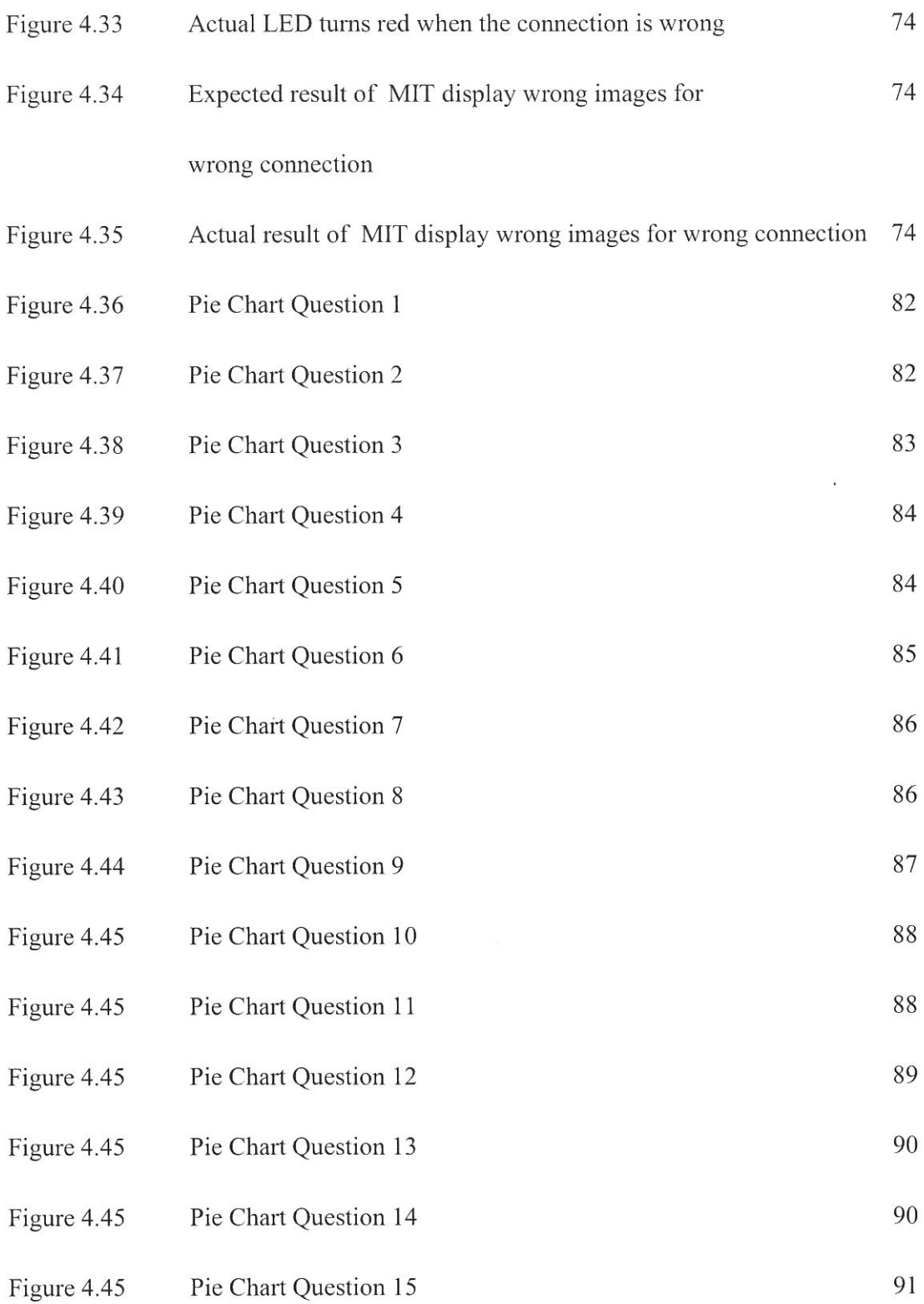

Ź

### XXll

## LIST OF APPENDICES

 $\overline{\mathcal{L}}$ 

 $\sim 10$ 

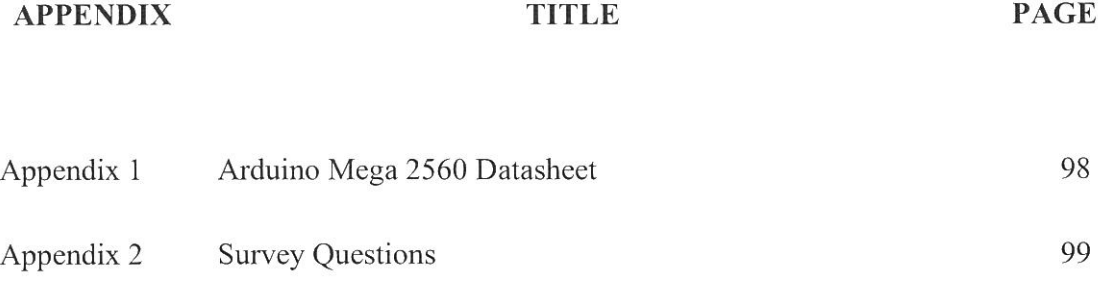

 $\sim$ 

xxiii

# **LIST OF SYMBOLS**

 $\bar{a}$ 

 $\overline{\mathcal{E}}$ 

 $\sim$ 

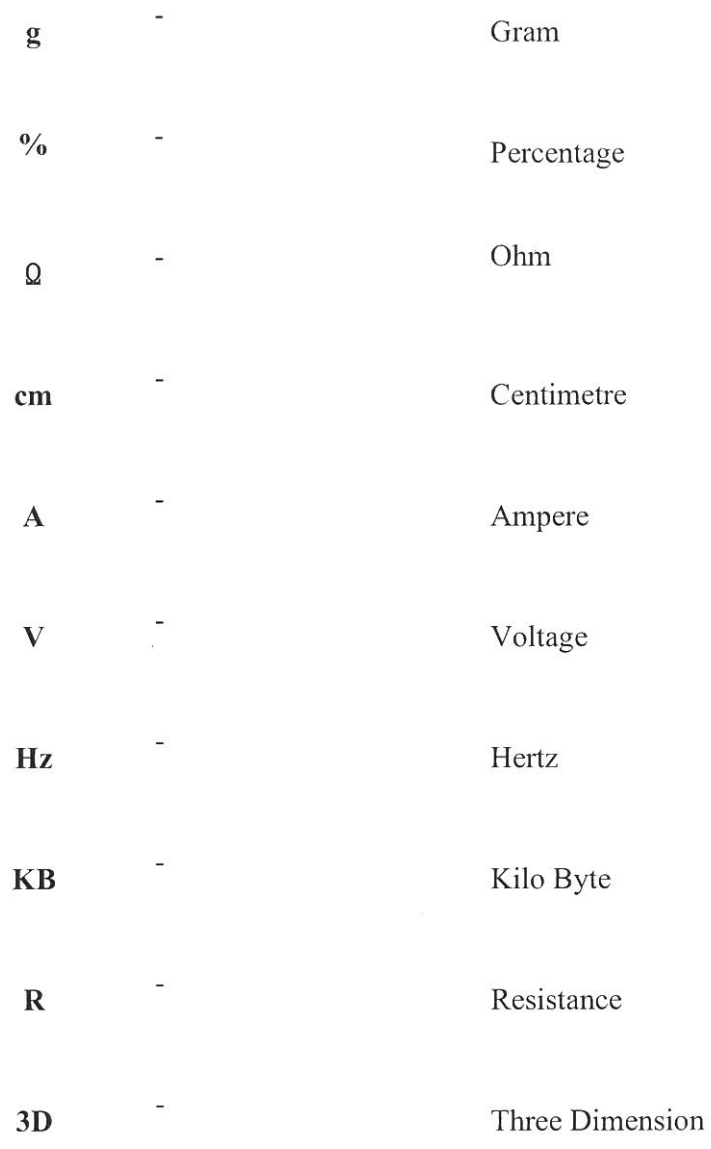

### **LIST OF ABBREVIATIONS**

 $\overline{\mathscr{S}}$ 

 $\sim 10$ 

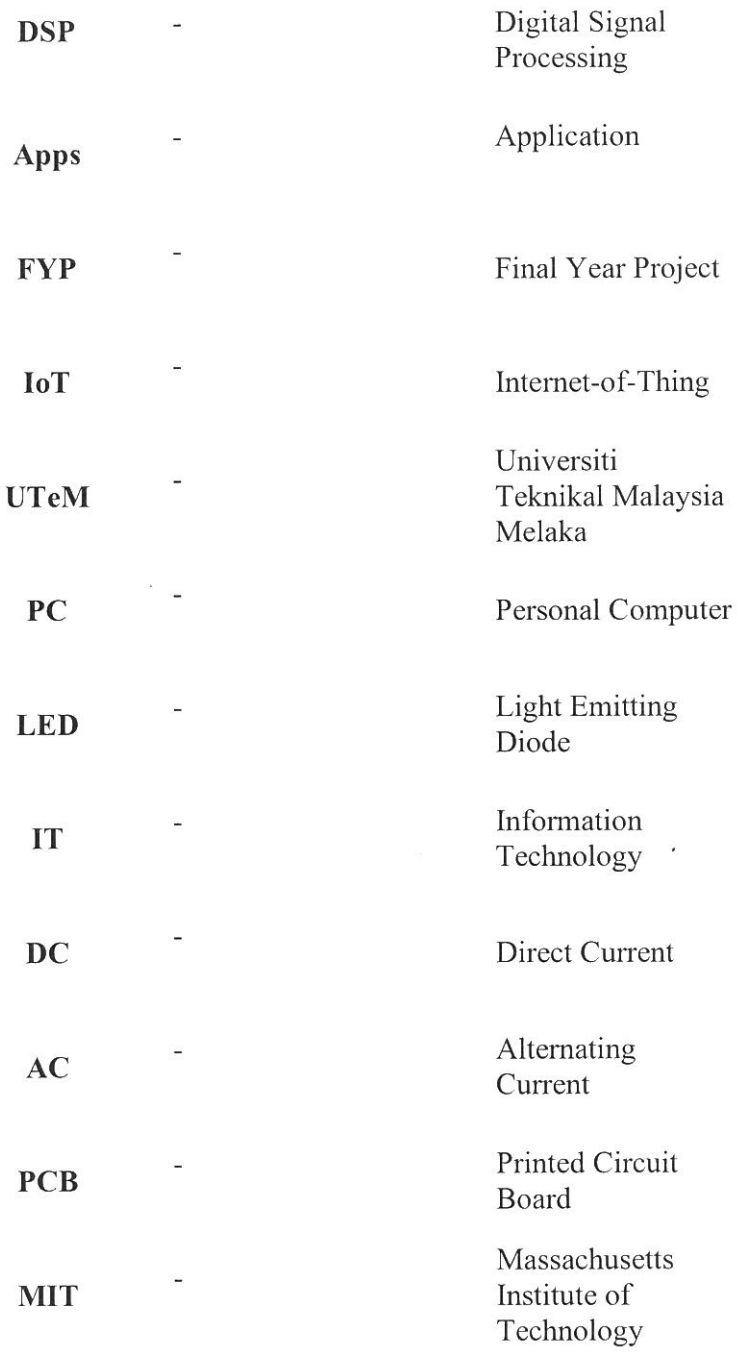

xxv